#### <span id="page-0-0"></span>Gestione della memoria

Stack di attivazione, Heap

- Come il compilatore-interprete organizza i dati necessari all'esecuzione del programma.
- Alcuni aspetti organizzativi già visti nel corso in assembly
- Il codice macchina, sia
	- **•** scritto in assembly, sia
	- o generato da compilatori,
- struttura la memoria in modo simile

Nell'uso tipico, il codice ARM prevede la divisione della memoria nei seguenti intervalli consecutivi.

- $\bullet$  0 0xFFF: riservata al sistema operativo
- $\bullet$  0x1000 ww: codice programma (.text)
- ww xx : costanti, variabili programma principale (.data)
- xx yy : heap per dati dinamici (liste, alberi)
- yy zz : stack per chiamate di procedura, stack di attivazione

I dati del programma distribuiti in zone della memoria

Il registro r13, sp, (stack pointer) punta alla cima dello stack

Il registro r11, fp, (frame pointer) punta al "frame" della procedura in esecuzione

Tre meccanismi di allocazione della memoria:

- **statica:** memoria allocata a tempo di compilazione
- **·** dinamica: memoria allocata a tempo d'esecuzione, divisa in:
	- pila (stack): oggetti allocati con politica LIFO
	- heap: oggetti allocati e de-allocati in qualsiasi momento

Normalmente un programma usa tutti e tre i meccanismi

#### Allocazione statica

- Gli oggetti hanno un indirizzo assoluto, mantenuto per tutta la durata dell'esecuzione.
- Solitamente sono allocati staticamente:
	- variabili globali
	- alcune variabili locali alle procedure dichiarate static in C, C++, PHP un'unica istanza per tutte le chiamate es. counter, pseudo-random
	- campi condivisi tra tutti gli oggetti di una classe, static in Java, C#, Python, Ruby
	- costanti determinabili a tempo di compilazione
	- tabelle usate dal supporto a run-time (per type checking, garbage collection, ecc.)
- Alcuni linguaggi di programmazione (vecchie versione Fortran), usano l'allocazione statica per tutti i dati, in questo caso:

#### Allocazione statica del programma

• ad ogni variabile, locale o globale, vi assegnato un indirizzo fisso

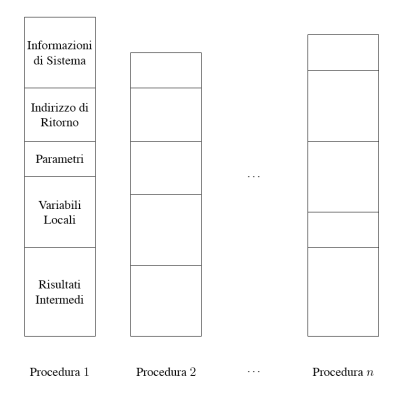

le variabili locali di una procedura mantengono il valore anche dopo la fine della procedura

# Svantaggi dell'allocazione statica completa.

Non permette la ricorsione:

- Per ciascuna chiamata ricorsiva di una stessa procedura devo memorizzare:
	- variabili locali, ogni chiamata ricorsiva fa riferimento ad una sua istanza,
	- informazioni di controllo (indirizzo di ritorno).
- Si usa più spazio del necessario:
	- si allocare spazio per tutte le variabili, di tutto il codice
	- di volta in volta, solo una piccola parte di queste sono attive (quelle associate alle procedure aperte)
	- problema alleviato dalla memoria virtuale

Non permette strutture dati dinamiche: es. liste, alberi.

Vantaggi: accesso diretto, veloce, a tutte le variabili.

Parte di memoria gestita come una pila destinata contenere i dati locali alle procedure

- ad ogni chiamata, allocato dello spazio, record di attivazione
- spazio de-allocato all'uscita dalla procedura

Si sfrutta il fatto che viene chiusa sempre l'ultima funzione chiamata

Gestione efficiente della memoria, non si creano frammentazione

# Record di attivazione

Ogni istanza di procedura in esecuzione possiede un record di attivazione (RdA o frame), spazio di memoria per contenere:

Dati:

- variabili locali
- parametri in ingresso e in uscita
- risultati intermedi

Informazione di controllo

- indirizzo di ritorno
- **.** link dinamico (al frame della procedura chiamante)
- **.** link statico (al frame della procedura genitore) (non sempre presente)
- **o** salvataggio dei registri

# Formato di un record di attivazione

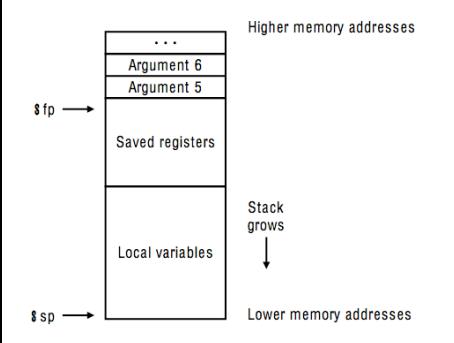

#### Immagine relativa all'assembly ARM

Ogni blocco, con dichiarazione, può avere un suo record di attivazione (più semplice, meno informazioni di controllo)

- variabili locali
- risultati intermedi
- **•** link dinamico (al frame della procedura chiamante)
- Pila (LIFO) contenente i RdA
- struttura dati naturale per gestire i RdA
	- l'ultima procedura chiamata è la prima a terminare

# Esempio: gestione della memoria con blocchi anonimi

```
{ int x=0;
   int y=x+1;
   { int z=(x+y)*(x-y);
   };
};
```
- $\bullet$  creo un record con spazio per x, y
- $\bullet$  assegna valori di x, y
	- creo un record per blocco interno spazio per z e, eventualmente, risultati intermedi
	- assegna valore per z
	- **e** elimino record per il blocco interno
- elimino record per il blocco esterno

Nota: nel blocco interno l'accesso alle variabili non locali x e y, vanno cercate in blocchi esterni (risalire la catena dinamica)

L'indirizzo dei dati (variabili, risultati intermedi) locali al blocco in esecuzione deve essere calcolato

Il compilatore può determinare solo l'offset,

posizione relativa del dato rispetto all'indirizzo base del record\_\_ a tempo di compilazione non nota la posizione del record di attivazione

Nel calcolo si usa il Frame Pointer (FP):

variabile (registro) contiene l'indirizzo base dell'ultimo frame (RdA)

- **•** i dati dell'ultimo frame sono accessibili per offset rispetto allo FP:
	- $\bullet$  indirizzo dato = FP + offset
	- offset determinato staticamente, a tempo di compilazione

Per dati non locali al blocco in esecuzione

- necessario determinare l'indirizzo base del RdA del dato, uso
	- Link statico, puntatore alla Catena Statica
		- puntatore a un precedente record sullo stack
	- Link dinamico, puntatore alla Catena Dinamica
		- puntatore al precedente record sullo stack
- si risale la catena dei link
- si determina l'indirizzo base del RdA contenente la variabile
- $\bullet$  indirizzoDato = indirizzoBase + offset

Per la gestione dello stack di attivazione si usa anche

- Stack Pointer (SP)
	- punta alla fine della pila, primo spazio di memoria disponibile

#### Gestione dello stack di attivazione

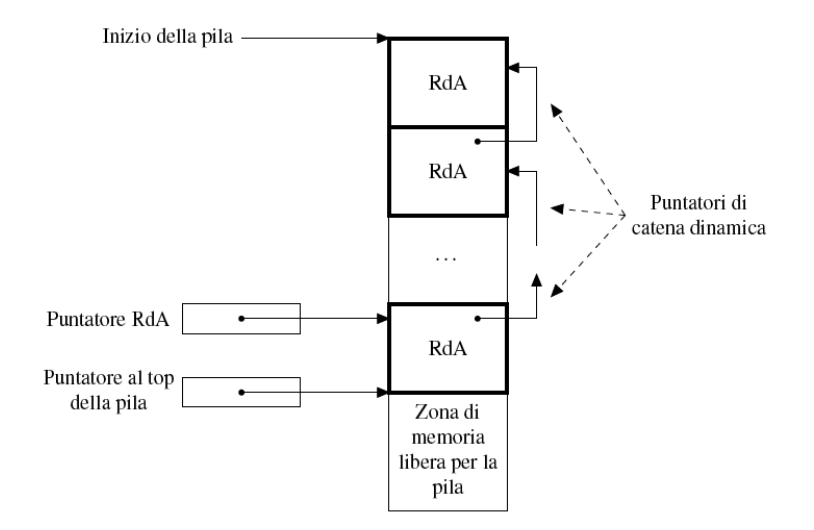

Operazioni per la gestione (aggiornamento di FP, SP e link dinamici)

**•** Ingresso nel blocco: Push

allocazione dello spazio e scrittura dei link

- $\bullet$  link dinamico del nuovo RdA := FP
- $\bullet$  FP = SP
- $\bullet$  SP = SP + dimensione nuovo RdA
- Uscita dal blocco: Pop, Elimina l'ultimo RdA recupera spazio e ripristina puntatori
	- $\bullet$  SP = FP
	- FP := link dinamico nel RdA rimosso dallo stack

In molti linguaggi si preferisce evitare l'implementazione a pila per i blocchi anonimi:

- tutte le dichiarazioni dei blocchi annidati sono raccolte dal compilatore
- viene allocato spazio per tutti i blocchi
- **o** spreco di memoria
- maggiore velocità: meno azioni sulla pila

Chiamata procedura:

- **•** allocazione RdA
- **•** passaggio parametri
- inizializzazione variabili locali
- gestione informazioni di controllo: link statici, dinamici
- **•** registri: salvataggio

Uscita procedura:

- **•** passaggio risultato
- **·** gestione informazioni di controllo:
- **o** registri: ripristino
- de-allocazione RdA

La gestione della pila è compiuta mediante:

- sequenza di chiamata chiamante
	- prologo chiamato
	- 0
	- **e** epilogo chiamato
- sequenza di ritorno chiamante

La ripartizione tra chiamante e chiamato è in parte arbitraria

- inserire il codice nella procedura chiamata porta a generare meno codice
	- istruzione presenti una volta sola al posto di tante volte quanti i punti di chiamata alla procedura

#### Esempio uso stack di attivazione, ricorsione

```
int fact (int n) {
    if (n \leq 1) return 1;
    else return n * fact(n-1);}
```
Nel RdA troviamo:

- parametri di ingresso: n
- parametri in uscita risultato: fact(n)
- **·** link statici, dinamici e indirizzo di ritorno, backup registri processore

Tanti RdA quanti il valore iniziale di n

#### Fattoriale evoluzione dello stack

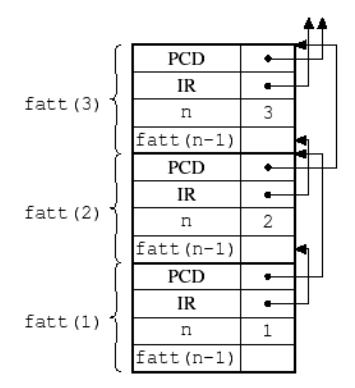

#### Fattoriale evoluzione dello stack

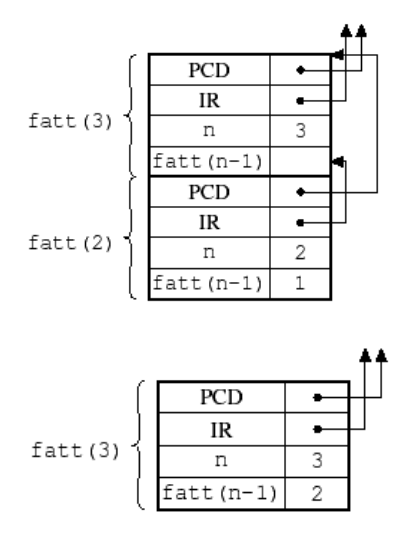

L'accesso ai dati non locali nello stack di attivazione dipende dalle politiche di scope

- Scope statico:
	- catena statica
	- **•** display
- Scope dinamico:
	- solo RdA
	- A-list
	- Tabella centrale dell'ambiente (CRT)

# Scope statico: presentazione del problema

#### Consideriamo il programma:

```
int x=10;
void incx () {
  x=x+1; }
void foo (){
  int x=0;
   incx(): }
foo():
incx();
```
- **o** incx viene chiamato due volte: indirettamente tramite foo. direttamente;
- **•** incx accede sempre alla stessa variabile x
- x è memorizzato in un certo RdA
- problema: determinare di quanti RdA scendere nella pila

# Scope statico: legami validi

I legami validi sono quelli definiti:

- nella procedura corrente
- nella procedura genitore
- o nel genitore del genitore ....

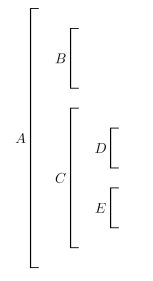

**•** In D, i legami validi sono quelli definiti in D, C, A le altre dichiarazioni non sono visibili

A tempo di compilazione, per ogni variabile x usata in una procedura P si determina:

- $\bullet$  quale procedura antenato Q contiene la dichiarazione di x a cui far riferimento,
- di quanti livelli Q è antenato di P
- l'offset di x nei record di attivazione di Q

A tempo di esecuzione, nella procedura P per accedere a x si deve

- accedere all'ultimo RdA di Q attivo
- $\bullet$  dall'indirizzo base del RdA di Q, si determina posizione di x

Per poter accedere ai RdA degli antenati:

- ogni RdA contiene un puntatore all'ultimo RdA del genitore.
- **o** chiamato link statico:

I link statici determinano catena statica: la lista dei RdA degli antenati

Nota: per ogni variabile x non locale ad una procedura D:

- $\bullet$  il numero di link statici da seguire per trovare il RdA contenente x è determinabile a tempo di compilazione, resta costante in ogni ricerca
- $\bullet$  la posizione relativa di x (offset) nel RdA è fissa:
	- a tempo di compilazione si determina l'offset
	- non serve memorizzare il nome delle variabili negli RdA

link dinamico (procedura chiamante) dipende dalla sequenza di esecuzione del programma,

definisce la catena dinamica,

link statico (procedura genitore) dipende dalla struttura del codice definisce la catena statica

#### Esempio: programma con struttura a blocchi

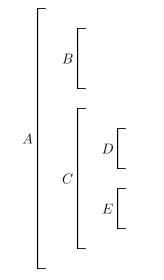

La sequenza di chiamate A, B, C, D, E, C, genera la pila:

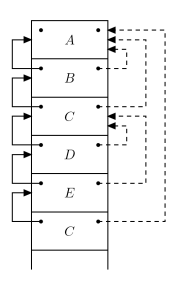

#### Esempio esecuzione.

```
int x = 10;
void A(){
    x=x+1;void B(){
   int x = 5;
   void C (){
       x=x+2; A();
   }
   A(); C();
}
B();
```
La procedura chiamante Ch determina il link statico della procedura chiamata S,

- lo passa ad S, o lo inserisce nel RdA di S
- **come Ch determina il link statico da passare a S?** coincide con l'indirizzo base del RdA della procedura dove S è definita
	- si ripetono i calcoli necessari per accedere a una variabile dichiarata nel blocco di S
	- quando Ch chiama S sa se la definizione di S è:
		- nelle dichiarazioni di Ch (profondità k=0) passa il Frame pointer come link statico
		- $\bullet$  nelle dichiarazioni di un n-esimo avo di Ch, (profondità  $k = n$ ) percorre la catena statica per n passi, per determinare il link statico da passare
		- in altre posizioni S non sarebbe visibile

# Esempi di profondità relativa k

Nel caso di un programma con struttura

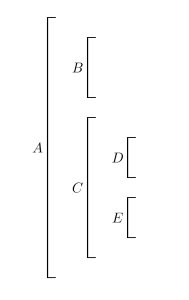

la procedura D può chiamare: A, B, C, D, E, ciascuna con profondità relativa K:  $(A,2)$ ;  $(B,1)$ ;  $(C,1)$ ;  $(D,0)$ ;  $(E,0)$ 

k determina quanti passi percorrere nella catena statica per trovare

- il link statico da passare a una procedura chiamata
- l'indirizzo base per determinare la locazione di una variabile,

Stack di attivazione, Heap [Gestione della memoria](#page-0-0) 35 / 63

# Come si determina il link statico?

- $\bullet$  Se k=-1, s defininta in Ch:
	- Ch passa a S il suo frame pointer
	- $\bullet$
- $\bullet$  Se k=0:
	- Ch passa a S, come link statico il suo link statico
- Se k>0:
	- Ch scende la catena statica di k passi, passa a S il link statico trovato

L'accesso a variabili non locali comporta la scansione della catena di link statici,

- costo proporzionale alla profondità.
- si può ridurre questo costo a un singolo accesso usando il display:

Un unico array contenente il link ai RdA visibili al momento attuale

l'i-esimo elemento dell'array: puntatore al RdA del sottoprogramma

- di livello di annidamento statico (profondità assoluta) i:
	- programma principale: ann. statico 0
	- procedure definite nel programma principale: ann. stat. 1
	- $\bullet$  . . . .
- ultima istanza attivata (se, per ricorsione, ci sono più istanze)

Per accedere a una variabile x con annidamento statico i

l'i-esimo elemento nel display determina il RdA da usare

Ad ogni ingresso e uscita di procedura.

La procedura chiamata P, nel preambolo:

- esamina nel display la locazione relativa al suo annidamento statico
	- salva (nel suo RdA) il valore contenuto
	- e lo sostituisce con il puntatore al suo RdA

Al termine della chiamata, P ripristina il valore originario

Algoritmo semplice, correttezza non banale:

o goni procedura, all'ingresso aggiorna il display in un'unica posizione

il display modificato è corretto per l'ambiente della procedura

alla sua uscita ripristina il valore originario il display torna ad essere corretto per il chiamante

# Esempio

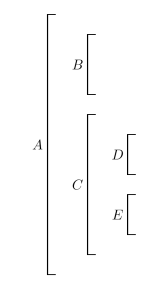

#### Es. Sequenze di chiamate A C D C E

- Statisticamente, nel codice, raramente si percorrono più di 3 passi nella catena statica
- Display poco usato nelle implementazioni moderne

Con lo scope dinamico l'associazione nome-oggetto denotabile dipende

dal flusso del controllo a run-time, ossia dall'ordine con cui i sottoprogrammi sono chiamati

La regola generale è semplice:

- il legame valido per il nome n
- è determinato dall'ultima dichiarazione del nome n eseguita
- memorizzare i nomi, e i relativi tipi, negli RdA
	- a differenza dello scope statico dove non è necessario memorizzarli
- ricerca del nome scandendo, a scendere, lo stack di attivazione

#### Esempio - Programma con chiamate A,B,C,D

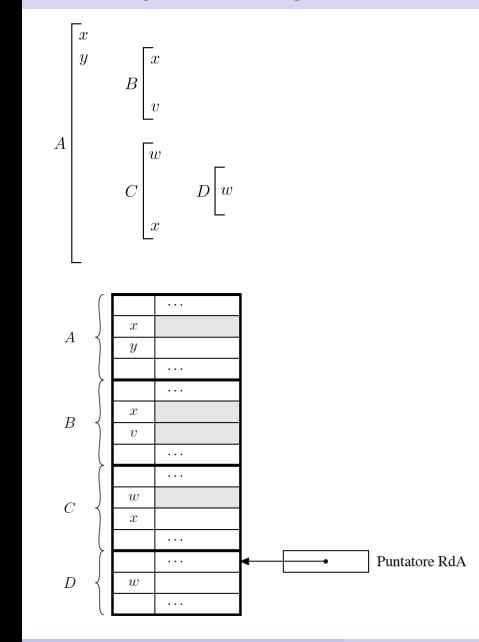

Stack di attivazione, Heap [Gestione della memoria](#page-0-0) antico della memoria della memoria della memoria della memoria della memoria della memoria della memoria della memoria della memoria della memoria della memoria della memor

### Variante: Association List: A-list

Le associazioni (nome, valore) sono raggruppate in una struttura apposita

- una lista di legami validi
- aggiornata insieme allo Stack di Attivazione

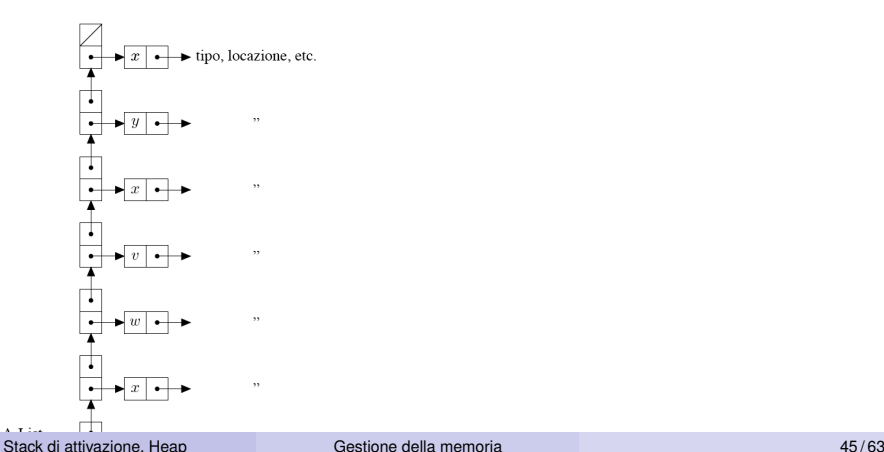

### Costi delle A-list

- Molto semplice da implementare
- Occupazione di memoria:
	- nomi presenti esplicitamente
- Costo di gestione
	- ingresso/uscita da blocco
		- inserzione/rimozione di blocchi sulla pila
- Tempo di accesso
	- lineare nella profondità della A-list

Possiamo ridurre il tempo d'accesso medio, aumentando il tempo di ingresso/uscita da blocco. . .

### Tabella centrale dei riferimenti, CRT

- Evita le lunghe scansioni della A-list
- Una tabella mantiene tutti i nomi distinti del programma
	- se nomi noti staticamente, accesso in tempo costante
	- altrimenti, accesso hash
- Ad ogni nome è associata la lista delle associazioni di quel nome:
	- la più recente è la prima
	- le altre, disattivate e per uso futuro, seguono
- accesso agli identificatori in tempo costante

# Esempio (con chiamate A,B,C,D )

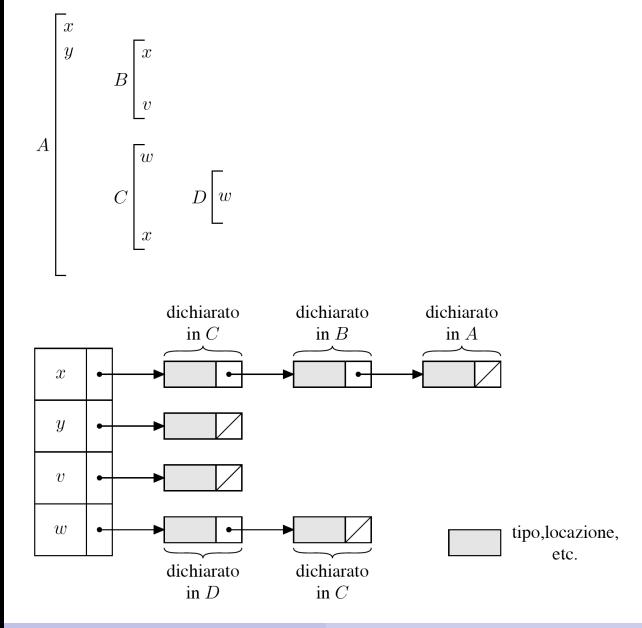

Stack di attivazione, Heap [Gestione della memoria](#page-0-0) della memoria della memoria della memoria della memoria della memoria della memoria della memoria della memoria della memoria della memoria della memoria della memoria dell

Seconda possibile implementazione

- **Tabella attuale.**
- Pila dei legami sospesi,

una singola pila in cui inserisco i legami nascosti, da aggiornare in ingresso e uscita dai blocchi.

# Esempio (con chiamate A,B,C,D )

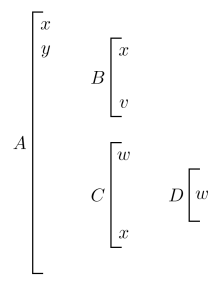

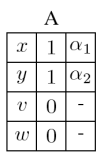

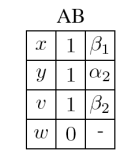

 $\triangle$ **BC** 

| Ð<br>.,          |  |            |  |  |  |
|------------------|--|------------|--|--|--|
| x                |  |            |  |  |  |
| $\boldsymbol{y}$ |  | $\alpha_2$ |  |  |  |
| v                |  | 2          |  |  |  |
| $\boldsymbol{w}$ |  | $\sqrt{2}$ |  |  |  |

 $|\alpha_1$  $\boldsymbol{x}$  $\beta_1$  $\boldsymbol{x}$ 

**ABCD** 

|                  | ı     |
|------------------|-------|
|                  | $x_2$ |
| z                |       |
| $\boldsymbol{w}$ |       |

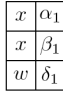

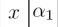

Gestione più complessa rispetto all'A-list

Costo di gestione

- o ingresso/uscita da blocco
	- manipolazione delle liste dei nomi dichiarati nel blocco

Tempo di accesso

• costante (due accessi indiretti)

Confronto con A-List

- si riduce il tempo d'accesso medio,
- si aumenta il tempo di ingresso/uscita dal blocco

# Allocazione dinamica dati nel heap

- Heap: zona di memoria le cui parti (blocchi) possono essere allocate (e de-allocate) a seconda della necessità
- Necessario quando il linguaggio permette:
	- creazioni di oggetti attraverso istruzioni, come chiamate a 'new'
	- **·** tipi di dato dinamici: liste, alberi
	- oggetti di dimensioni variabili: vettore a dimensione variabile
	- oggetti che sopravvivono alla procedura che li ha creati
- **o** Gestione dello heap:
	- allocare spazio libero
	- recuperare spazi di memoria non utilizzati
- **·** Problemi:
	- **e** gestione efficiente dello spazio: frammentazione
	- velocità di ricerca spazi liberi
- **•** Inizialmente: tutti i blocchi collegati nella lista libera
- allocazione di uno o più blocchi
- de-allocazione: restituzione alla lista libera
- **•** il vincolo della dimensione fissa rende il meccanismo troppo rigido:
	- non fornisce blocchi di elevata dimensione per strutture dati contigue di dimensione elevata
	- non posso implementare malloc di C

# Implementazione: Heap in blocchi di dimensione variabile

- Inizialmente: lista libera costituita da un unico blocco, poi lista formata da blocchi di dimensione variabile
- allocazione: determinare un blocco libero della dimensione opportuna
	- che viene diviso in:
		- parte assegnata
		- **e** resto blocco libero
- de-allocazione: restituzione del blocco aggiunta alla lista dei blocchi liberi

# Gestione della heap

Problemi:

- **•** le operazioni devono essere efficienti
- evitare lo spreco di memoria:
	- **•** frammentazione interna
	- **•** frammentazione esterna

Frammentazione: presente anche nella gestione memoria virtuale tramite segmentazione

- su uno spazio di memoria lineare
- vengono assegnati blocchi di dimensione variabile
- **·** che, dopo un certo tempo, possono essere liberati

I due problemi sono analoghi e hanno soluzioni simili

- **•** Frammentazione interna: lo spazio richiesto è X,
	- $\bullet$  viene allocato un blocco di dimensione Y  $> X$ ,
	- lo spazio Y-X è sprecato,
	- meno problematica della:
- Frammentazione esterna:
	- la continua allocazione e de-allocazione di blocchi porta alla creazione di blocchi liberi di piccole dimensioni
		- differenze tra il blocco libero usato e lo spazio effettivamente allocato
	- spazio sprecato per l'esistenza di piccoli blocchi difficilmente usabili, non è possibile allocare un blocco di grandi dimensioni, anche con tanta memoria libera

#### Gestione della lista libera: unica lista

- Ad ogni richiesta di allocazione: cerca blocco di dimensione opportuna
	- first fit: primo blocco grande abbastanza
	- **.** best fit: quello di dimensione più piccola, tra quelli sufficienti.
- Se il blocco scelto è abbastanza più grande di quello che serve, viene diviso in due e la parte inutilizzata è aggiunta alla LL
- Quando un blocco è de-allocato, viene restituito alla LL (se un blocco adiacente è libero, i due blocchi sono "fusi' ' in un unico blocco).

Vantaggi - Svantaggi:

- **o** First fit:
	- **·** più veloce
	- occupazione di memoria peggiore
- Best fit:
	- più lento
	- occupazione di memoria migliore
- Con unica LL, costo allocazione lineare nel numero di blocchi liberi
- **.** liste libere multiple, migliori tempi di ricerca:
	- ogni lista contiene blocchi liberi di dimensione simile.
	- si prende il primo blocco disponibile nella lista opportuna

# Buddy system: n liste;

- la lista k-esima ha blocchi di dimensione 2*<sup>k</sup>*
- se si desidera un blocco di dimensione 2*<sup>j</sup>* , e la lista relativa è vuota:
	- si cerca un blocco, nella lista successiva, di dimensione doppia, viene diviso in due parti,
	- se anche la lista successiva è vuota, la procedura si ripete ricorsivamente.
- $\bullet$  quando un blocco di  $2^k$  è de-allocato, viene riunito alla sua altra metà (buddy - compagno), se disponibile

Fibonacci heap simile, ma i blocchi hanno dimensioni numeri di Fibonacci,

- maggiore scelta di dimensione, i numeri di Fibonacci crescono più lentamente delle potenze di 2
- minore frammentazione interna

Considerato il seguente frammento di programma, con scope statico, mostrare la struttura dei record di attivazione, con i link statici e dinamici, (e display) dopo la sequenza di chiamate di funzione A(), D(), B(), C(),  $D()$ .

```
void A()
\{ void B(){ void C()
        { }
    }
   void D()
    { }
 }
```
#### Esercizi

Mostrare l'evoluzione dello stack di attivazione del seguente codice nei diversi meccanismi di scope (statico,dinamico), ed di implementazione (catena statica, display, A-List, CRT)

```
int x = 1, y = 2;
void A (){
    int y = 3, z = 4;
    x++; y++; z++; \}void B () {
    int x = 5, z = 6;
    void C (){
        int x = 7, y = 8;
        A()x++; y++; z++;C ():
    x++; y++, z++; \}B():
```
#### <span id="page-62-0"></span>Esercizi

Mostrare l'evoluzione dello stack di attivazione del seguente codice nei diversi meccanismi di scope, ed di implementazione

```
int x = 1, y = x;
void A (){
    void B() {
        int y = 2, z = 3;
        void C(){
            x++; y++, z++; \}void D() {
            int x = 4, z = 5;
                C(): z++: }
        D(); C(); E(); }
    void E (){
        x++; y++;B(): E(): }
A():
```